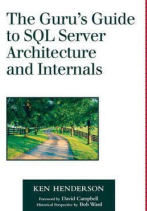

# GURUS GUIDE TO SQL SERVER ARCHITECTURE AND INTERNALS

## **gurus guide to sql pdf**

Guru's Guide to SQL Server Stored Procedures, XML, and HTML, The

# **Guru's Guide to SQL Server Stored Procedures, XML, and**

"Hello Gurus - We have a requirement to generate local files in PDF formats from SAP R/3 ECC 6.0. The business users should be able to generate a local file in ME22N/ME23N and save it on their desktops.

#### **Requirement to generate PDF of POs and save on Local**

Commands to retrieve data from data bases and query tables. Structured Query Language (SQL) is an essential tool for database management for creating tables, inserting new data, updating existing databases and deleting data.

# **Free Programming, SQL Data Coding, Computer Science. IT Books**

Fulfillment by Amazon (FBA) is a service we offer sellers that lets them store their products in Amazon's fulfillment centers, and we directly pack, ship, and provide customer service for these products.

# **Microsoft SQL Server 2000 Bible: Paul Nielsen**

I have a .sql script which contains some drop index and create index statements. I need to include "WHENEVER SQLERROR CONTINUE" Statement in that script. Can anyone please help me with the syntax for the same? My SQL File is like this:DROP INDEX PQRPT.PQRPT\_CPAT\_CASE\_F\_NN2; CREATE INDEX PQRPT.PQRPT\_CPAT\_CASE\_F\_NN2 ON PQRPT.PQRPT\_CPAT\_CASE\_F (...

# **Syntax for "Whenever SQLERROR CONTINUE" - Tech**

Largest FREE Microsoft eBook Giveaway! I'm Giving Away MILLIONS of FREE Microsoft eBooks again, including: Windows 10, Office 365, Office 2016, Power BI, Azure, Windows 8.1, Office 2013, SharePoint 2016, SharePoint 2013, Dynamics CRM, PowerShell, Exchange Server, System Center, Cloud, SQL Server and more!

# Largest FREE Microsoft eBook Giveaway! I'm Giving Away

This free book takes you from your very first terminal keystrokes to writing full programs in Bash, the most popular Linux shell. Along the way you'll learn the timeless skills handed down by generations of

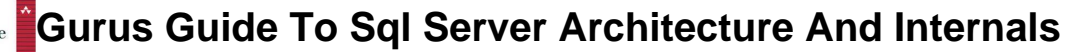

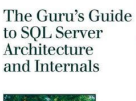

gray-bearded, mouse-shunning gurus: file navigation, environment configuration, command chaining, pattern matching with regular expressions, and more. - free book at FreeComputerBooks.com

## **The Linux Command Line: A Complete Introduction - Free**

View and Download Watchguard Firebox X5500E reference manual online. Watchguard Firebox X5500E: Reference Guide. Firebox X5500E Network Router pdf manual download. Also for: Firebox x6500e, Firebox x8500e, Firebox x20e, Firebox x55e, Firebox x10e.

#### **WATCHGUARD FIREBOX X5500E REFERENCE MANUAL Pdf Download.**

How to Write a Resume Don't know the basics? Learn from this comprehensive guide. Leave questions in the comments and we'll respond within a day.

## **Business Analyst Resume Example & Writing Guide | Resume**

The freedom from commutes. The choice to live where you want. The flexibility to control your own hours. Find out how to get it all in this huge free guide to working from home.

#### GrowthLabâ€<sup>™</sup>s Ultimate Guide to Working From Home

How to Load Data into an Azure SQL Database. Use the traditional BULK INSERT statement to load data from a local CSV file or Azure blob to Azure SQL DB.

#### **CodeGuru - Microsoft developers related ideas, articles**

Free Australian TV guide featuring complete program listings across every TV channel by day, time, and genre. Click here to find what is on TV in Australia.

#### **Australian TV Guide - All TV Show times, All Channels**

InformationWeek.com: News analysis and commentary on information technology trends, including cloud computing, DevOps, data analytics, IT leadership, cybersecurity, and IT infrastructure.

#### **InformationWeek, serving the information needs of the**

This is a Codeguru directory of articles on the C++ topic of Visual C++ / C++.

#### **Latest Visual C++ / C++ Articles - Codeguru**

Type or paste a DOI name into the text box. Click Go. Your browser will take you to a Web page (URL) associated with that DOI name. Send questions or comments to doi ...

#### **Resolve a DOI Name**

Hi all and welcome to my series that aims to illustrate the trials and tribulations of SharePoint 2013 workflow to those who consider themselves as citizen developers. In case you don $\hat{a} \in T^M$ t want to go all the way back to part 1, a citizen developer is basically a user who creates new business ...

#### **Trials or tribulation? Inside SharePoint 2013 workflows**

Watch XXX CASEIRO - free porn video on MecVideos

#### **XXX CASEIRO - MecVideos**

Need help with Machine Learning in Python? Take my free 2-week email course and discover data prep, algorithms and more (with code). Click to sign-up now and also get a free PDF Ebook version of the course.

#### **Your First Machine Learning Project in Python Step-By-Step**

Search the world's information, including webpages, images, videos and more. Google has many special

# **Gurus Guide To Sql Server Architecture And Internals**

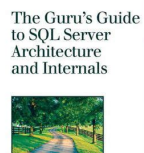

features to help you find exactly what you're looking for.

# **Google**

C# (pronounced C sharp) is a general-purpose, multi-paradigm programming language encompassing strong typing, imperative, declarative, functional, generic, object-oriented (class-based), and component-oriented programming disciplines. It was developed around 2000 by Microsoft within its .NET initiative and later approved as a standard by Ecma (ECMA-334) and ISO (ISO/IEC 23270:2018).

## **C Sharp (programming language) - Wikipedia**

goblues31 writes.....cable length is between 1KM to 1.2KM. What is the likelihood of NBN using a micronode in this setup? I am just over 1km of cable to my node, there was a micrnode was installed about 100m away above ground for people downstream of me  $\hat{a} \in \hat{a}^*$  the people at the end of the street it serves is well over 1.5km so the micronode was necessary there.